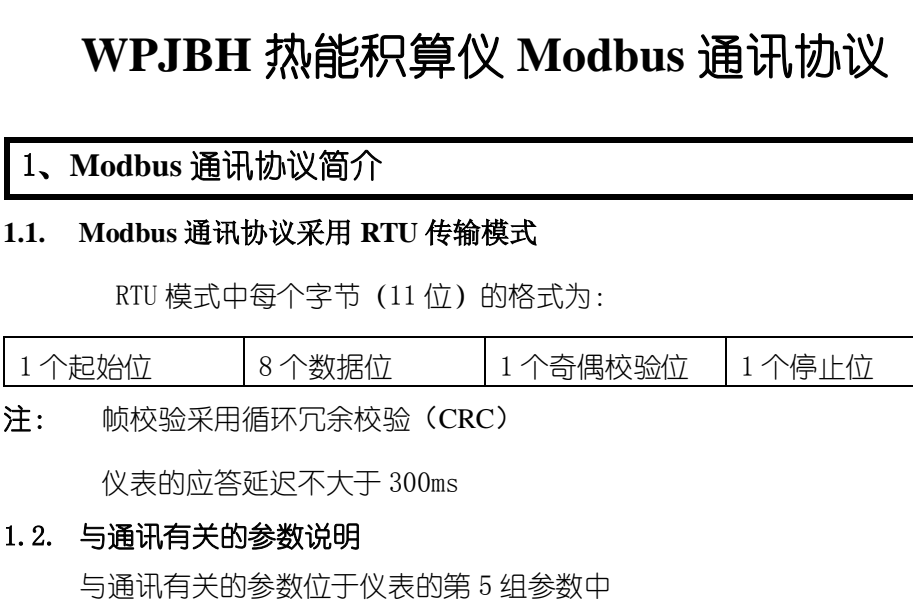

Rdd 仪表通讯地址,参数地址 40H, 取值范围 0~99, 出厂设置为 1 通讯速率选择,参数地址 41H,取值范围 2400、4800、9600、19200 (bps)可选,出厂设置为 9600bps Joc 5 校验方式选择, 参数地址 43H, 取值范围 0~2, 出厂设置为 2 选择为 0 时,通讯采用无校验方式 选择为 1 时,通讯采用奇校验方式

◆ 洗择为 2 时, 通讯采用偶校验方式

注:当选择为无校验时,使用 1 位停止位

# 2、通讯命令简介

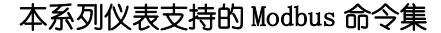

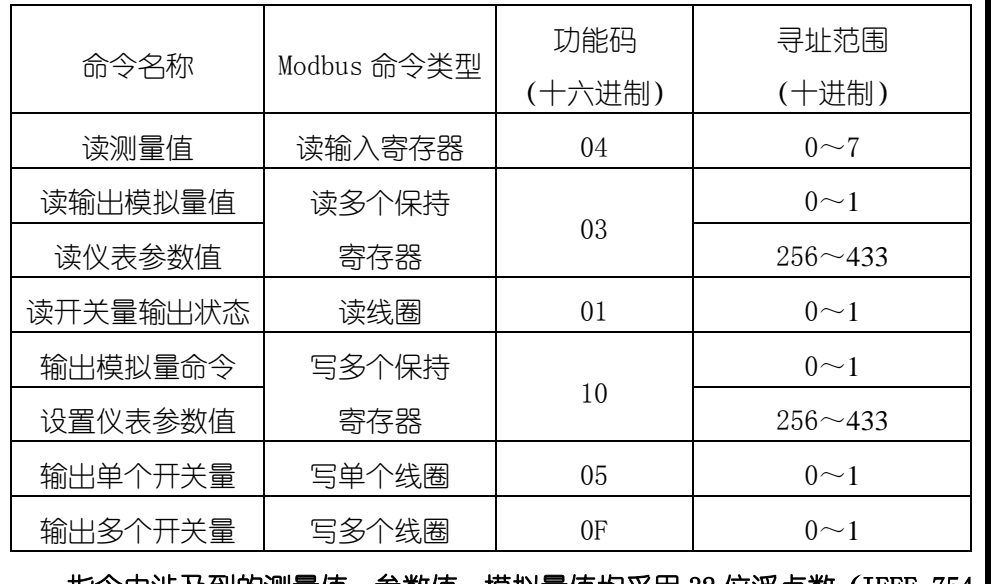

# 指令中涉及到的测量值、参数值、模拟量值均采用 32 位浮点数(IEEE-754 |

# 标准格式)表示,占用 2 个连续的寄存器。

每条指令的具体功能请参见 通讯命令详解

3、通讯命令详解

3.1. 命令说明

所有命令中的数值均采用十六进制表示

# 1) 读测量值命令

将测量值定义为 8 个连续的输入寄存器, 分为四组:

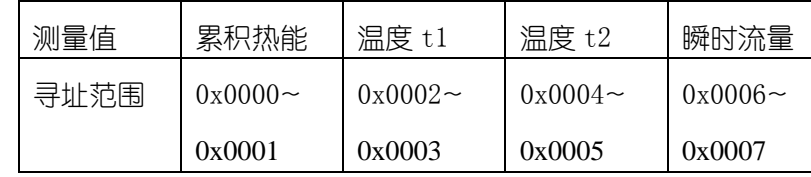

# 命令:AA 04 BBBB 0002 CCCC

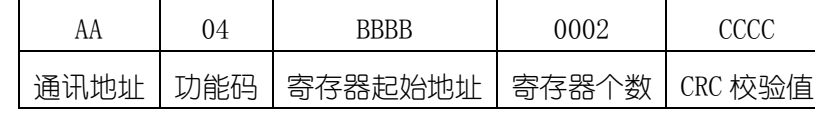

# 响应:AA 04 04 data CCCC

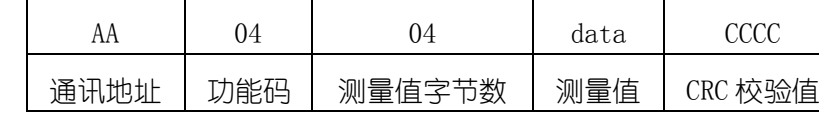

BBBB: 如累积热能寻址范围为 0x0000~0x0001, 那么 BBBB = 0000 。

例: 命令: 01040000000271CB 响应: 010404452670002A83

本命令读取地址为 01 的仪表的累积热能值

响应表明读取的累积热能值为 45267000(十进制数为 2663)

# 2) 读输出模拟量值命令 (变送输出)

将模拟量输出值定义为 2 个连续的保持寄存器,寻址范围 0x0000~0x0001

### 命令:AA 03 0000 0002 CCCC

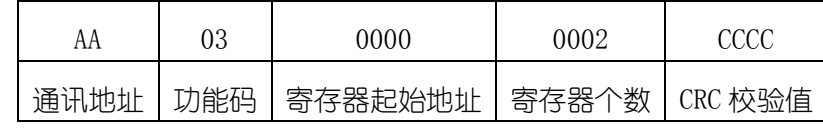

# 响应:AA 03 04 data CCCC

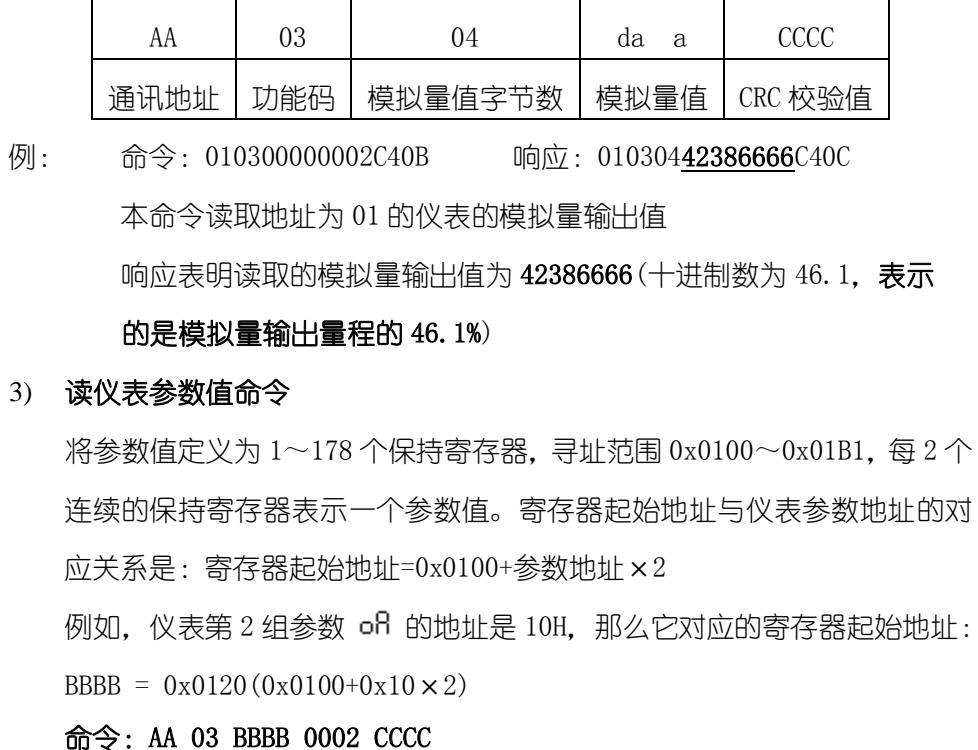

# AA 03 BBBB 0002 CCCC 通讯地址 | 功能码 | 寄存器起始地址 | 寄存器个数 | CRC 校验值

### 响应:AA 03 04 data CCCC

- 
- 

- 
- 

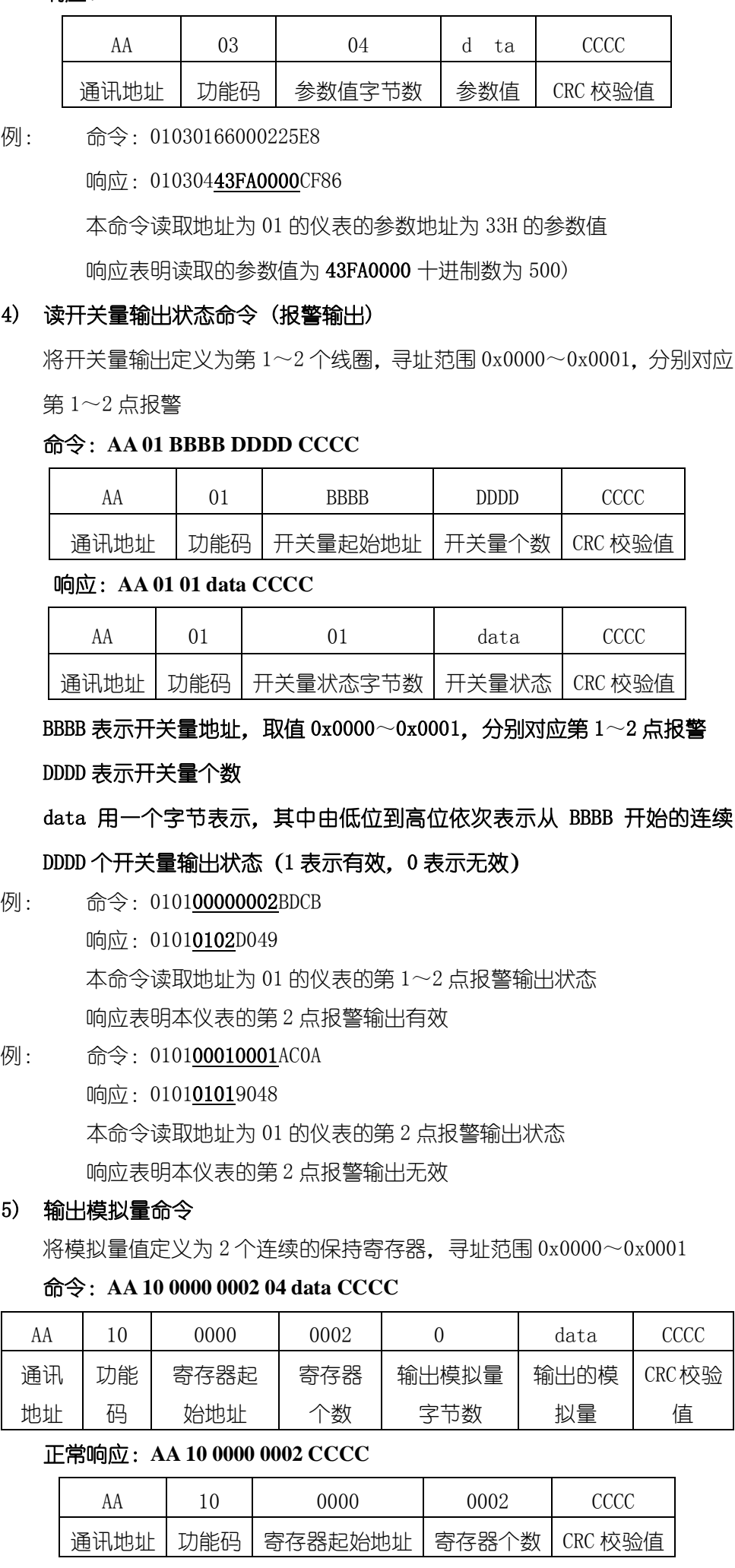

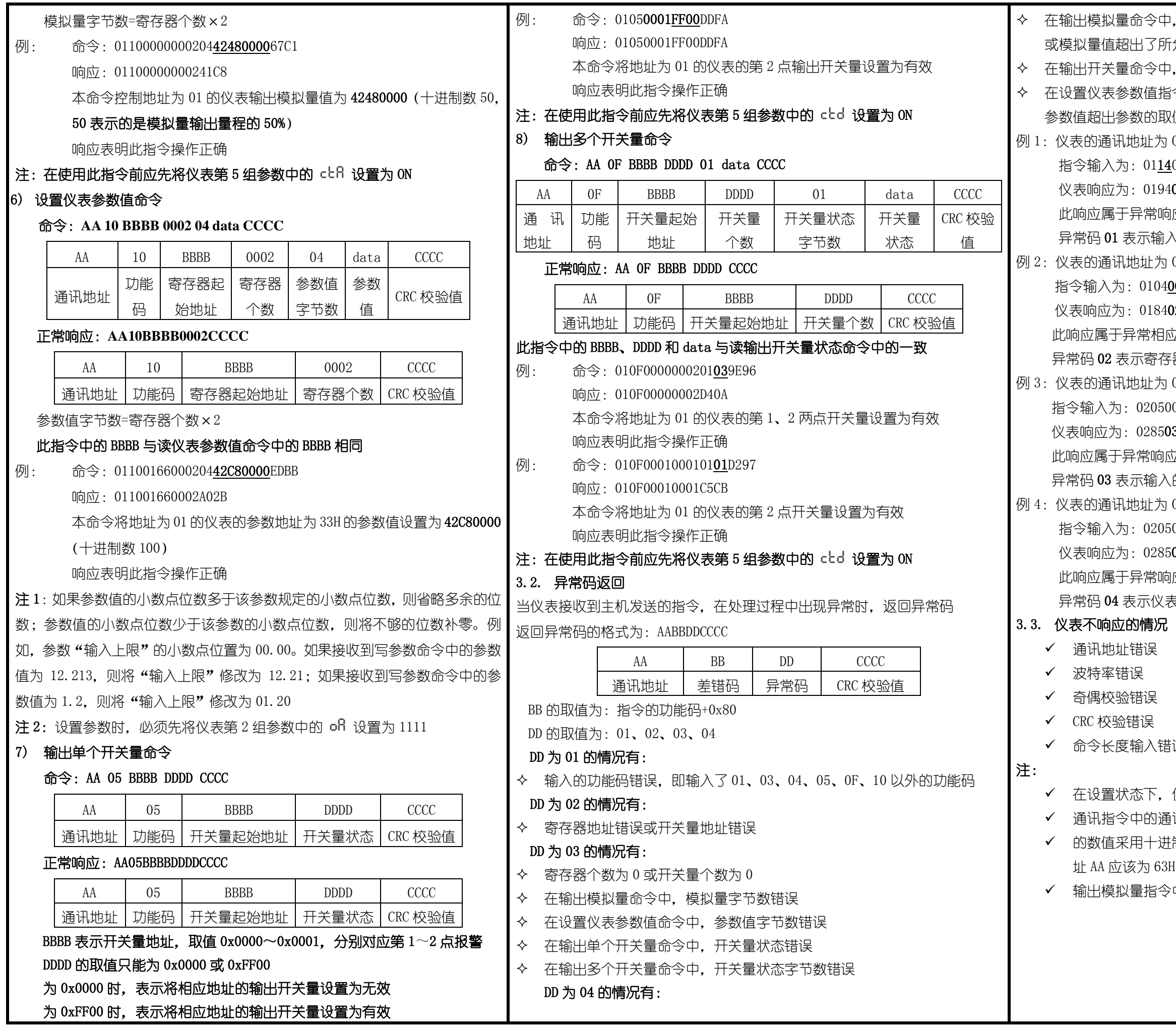

·中,仪表第 5 组参数 ctR 没有设置为 ON 所允许的范围 ≥中,仪表第 5 组参数 cbd 没有设置为 ON 1指令中,没有先将仪表第 2 组参数 ofl 设置为 1111,或 1取值范围,或参数在存储过程中发生了错误 为 01, 想要读取仪表的测量值  $11400000002B008$ 194**01**8F00  $\mathbb{Z}$ 响应,返回差错码 94(0x14+0x80),异常码 01 输入的功能码错误(正确的功能码为 04) 为 01, 想要读取仪表的测量值 0400010002200B 84**02**C2C1 相应,返回差错码 84 (0x04+0x80),异常码 **02** 存器地址错误 (正确寄存器地址为 0000) 为 02, 想要将仪表的第 1 点报警设置为有效 05000000FF8DB9 8503F291 响应,返回差错码 85 (0x05+0x80),异常码 03  $\hat{p}$ 入的开关量状态错误(开关量有效的状态为 FF00) 为 02, 想要将仪表的第 1 点报警设置为有效

2050000FF008C09

### $28504B353$

 $\mathbb{Z}$ 响应,返回差错码 85(0x05+0x80),异常码 04 仪表中 cbd 参数可能没有设置为 ON

、错误

,仪表不进行通讯处理

Ⅰ通讯地址 AA 是 16 进制数, 而仪表通讯地址参数 flod 中 -进制表示。例:如果仪表参数 ADD 为 99, 通讯命令中地  $63H$ 

 $3^{\circ}$ 中的模拟量的范围是:-6.3%~106.3%